# **Java BAdIs, Part I**

### **Applies to:**

SAP NetWeaver Application Server 7.0 Support Package 10 (or higher)

### **Summary**

This article describes how the Business Add-in (BAdI) concept (for those who might be unfamiliar with the term, it's frankly speaking a concept to setup pre-defined extension points where customers can modify the processing in a modification-free manner) known from the ABAP programming language can be adapted to Java.

**Author:** Matthias Steiner **Company:** SAP AG **Created on:** 26 June 2007

### **Author Bio**

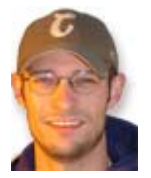

Matthias Steiner is a Solution Architect for SAP NetWeaver Center of Excellence, where his role and responsibility is to evaluate SAP's cutting edge technologies and transform them into real solutions for SAP customers using the potential of enterprise SOA and realizing the full value of composite applications. He began his career with SAP in 2002 and has gathered significant experience in numerous enterprise-scaled development projects in both the ABAP and the Java world.

# **Table of Contents**

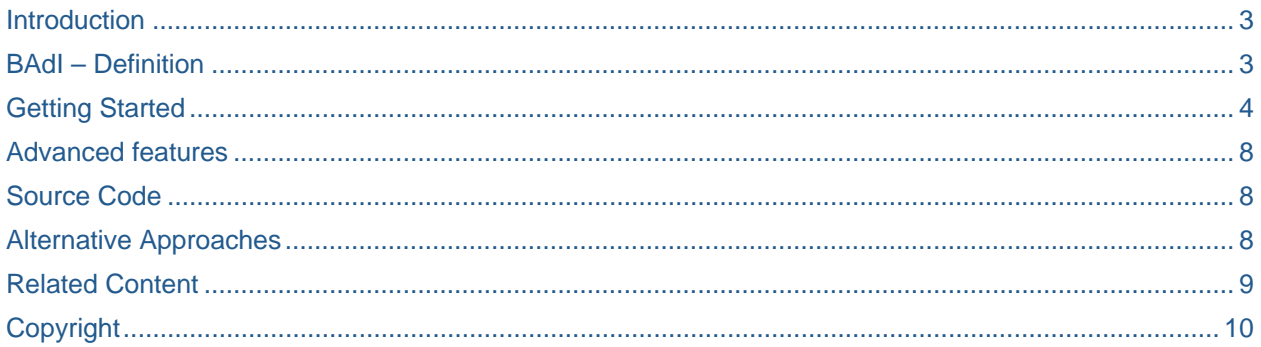

### <span id="page-2-0"></span>**Introduction**

<span id="page-2-1"></span>No matter how sophisticated a business service may be, customers will always have the need to adjust the "standard" behaviour to address their specific business requirements. It's an evergreen in software development: the need for a technique which provides some sort of extension point that allows for easy modification/enhancement of specific business functionality. In ABAP, the recommended technology for this purpose is BAdIs (Business Add-Ins).

### <span id="page-2-2"></span>**BAdI – Definition**

SAP Business Add-Ins (BAdIs) are one of the most important technologies used to adapt SAP software to specific requirements. BAdIs were introduced with Release 4.6 and replace function module exits. This technology is not limited to SAP applications. BAdI calls can be integrated in customer applications. These can then be enhanced by other customer applications. In the various SAP applications, BAdI calls are implemented at places where enhancements are appropriate. In the SAP ERP system, there were already approximately 5,000 BAdIs before Release 7.0.

#### [Reference](http://aiokeh.wdf.sap.corp:50000/SAPIKS2/contentShow.sap?_SCLASS=IWB_STRUCT&_SLOIO=999CDC40132A8531E10000000A1550B0&IWB_INDUSTRY=SEM-BW&TMP_IWB_TASK=DISPLAY&RELEASE=600&LANGUAGE=EN&_SEQNUM=15&_LOIO=8FF2E540F8648431E10000000A1550B0&_CLASS=IWB_EXTHLP) Link

The main characteristic of a BAdI is that it provides a mechanism to alter the functionality of a welldefined business function (e.g. a **BAPI**) without making changes to the delivered source code. This way, future upgrades of the original business function can be applied without losing the customer specific enhancements of the business function (which are wrapped inside the BAdI) or the need to merge the changes. This way, the two code-lines (originally delivered and customer-specific coding) are strictly separated but still integrated.

Well, even though a deep-dive into the technical details of BAdIs it out of scope of this article, I still need to talk about the fundamental concept of BAdIs in order to illustrate how this concept can be adapted to the Java (more precisely Java Enterprise Edition) world: a BAdI basically consists of a well-defined Interface (with a well-defined name), which can be implemented by the customer. At runtime, the system identifies the active implementation(s) (there can be multiple implementations which are called consecutively in random order) and executes it/them.

There is a technology perfectly suited for implementing something similar on the Java stack of the application server: Stateless Session Beans (EJB). EJBs (prior to Java EE 5 at least) always consist of an interface, an implementation and a home interface (and in case it is a remote enabled EJB there has to be an additional remote interface and a remote home interface). At runtime, the home interface of an EJB is retrieved by using a well-defined name via JNDI. (This [article](https://www.sdn.sap.com/irj/sdn/go/portal/prtroot/docs/library/uuid/0736159e-0301-0010-9ea4-c63d83d0797b) explains the fundamentals of accessing an EJB via JNDI.) The home interface is then used to obtain an implementation instance that is executed.

### <span id="page-3-1"></span><span id="page-3-0"></span>**Getting Started**

I created a rather easy example to illustrate the concept in order not to confuse anybody with complicated business logic, so frankly speaking all that the exemplary business service (implemented as a Stateless Session Bean) does is to return some technical information (the java system properties that is). The "standard" coding contains a post-processing hook that can be implemented by customers to alter the returned system information as required (e.g. hide security-sensitive information etc.)

The structure of the application to be used is illustrated below in Figure 1.

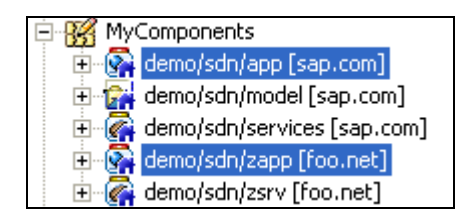

#### **Figure 1 - Development Components Overview**

As you can see I have defined two Enterprise Application DCs, one with the vendor prefix **sap.com** and one with the prefix **foo.net**. The first contains (well, the correct term would be assembles) the "standard" coding, where as the second DC assembles the customer specific coding.

```
Let's have a closer look at the specific coding lines that compose our java BAdI (Figure 2.) 
// default business logic
List attributes = this.retrieveSystemProperties(request);
if (attributes != null && attributes.size() > 0)
€
    KeyValuePair[] props = new KeyValuePair[attributes.size()];
    props = (KeyValuePair[]) attributes.toArray(props);
    retVal.setAttributes(props);
\}else
€
    return retVal;
₹
                               T
// call Business Add-In
try
\{InitialContext ctx = new InitialContext();
    TechInfoServiceBadiLocalHome localBadiHome = (TechInfoServiceBadiLocalHome)
                                  ctx.lookup(BADI_JNDI_NAME);
    TechInfoServiceBadiLocal badi = localBadiHome.create();
    retVal = badi.doPostProcess(request, retVal);
}
catch (NamingException ex)
₹
    // assuming that no customer-specific BAdI has been defined
catch (CreateException ex)
€
     // in the real world a more sophisticated error handling is encouraged ;-)
    ex. printStackTrace();
}
catch (Exception ex)
₹
    // in the real world a more sophisticated error handling is encouraged ;-ex. printStackTrace();
```
**Figure 2 - Business Service Coding** 

Let's break this down into the most relevant steps:

- 1. the system properties are obtained via the dedicated retrieveSystemProperties() function
- 2. a pre-defined JNDI name (BADI\_JNDI\_NAME) is used to lookup the EJBLocalHome of the TechInfoService BAdI (TechInfoServiceBadi)
- 3. the post-processing method (doPostProcess()) is called passing the original request and response objects

**It really is that easy!** We simply leverage the standard EJB features to obtain a reference to a well-defined business service via a well-defined JNDI key and we have the Java equivalent of a BAdI. So, what does that mean well-defined business service and well-defined JNDI name? *Good question, glad you asked!*

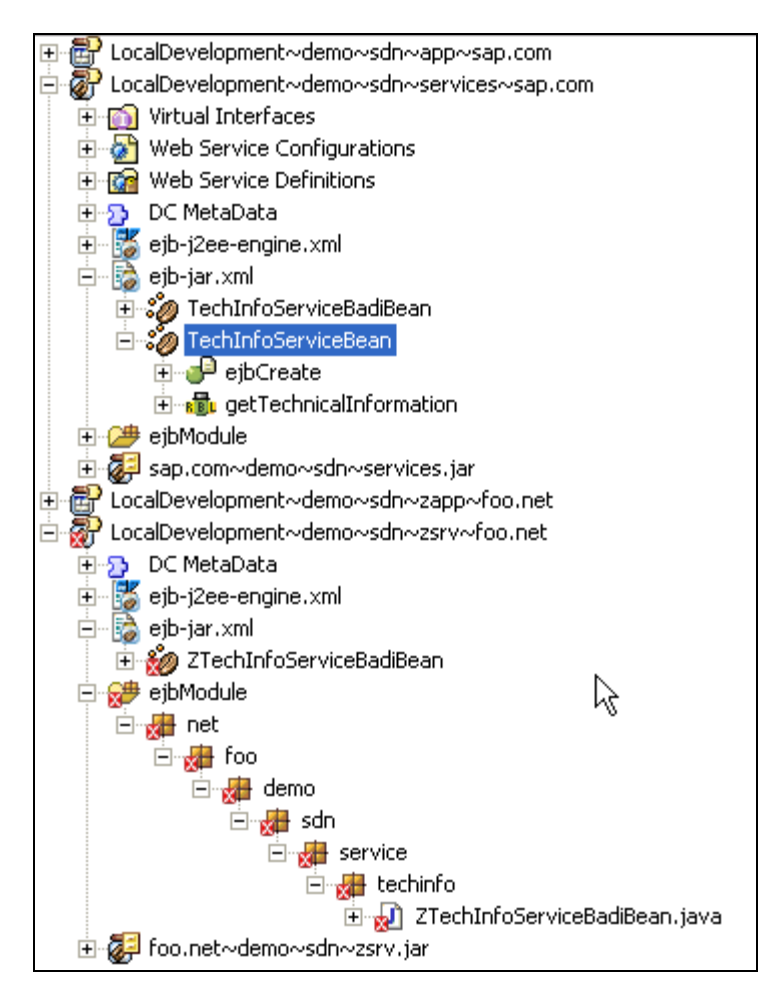

### **Figure 3 -EJB Development Component**

As you can see in Figure 3 I have created two Stateless Session Beans in the EJB DC (LocalDevelopment~demo~sdn~services~sap.com): one for the business service itself (TechInfoServiceBean) and one for the BAdI (TechInfoServiceBadiBean). Both are exposed via the default Public Parts of an EJB DC.

The customer specific EJB DC (LocalDevelopment~demo~sdn~zsrv~foo.net) only contains the EJB implementation itself (ZTechInfoServiceBadiBean) and re-uses all the required EJB interfaces by defining a Used-DC reference to the EJB DC with the **sap.com** prefix. This is also the reason why you see the little red x icon here as the IDE is complaining that the EJB interfaces are missing... but don't worry, it will work just fine.

#### **Note:**

Please note that one also needs to maintain a sharing reference in the application-j2ee-engine. $xml$ META artefact of the customer specific Enterprise Application in order to ensure that the required files are found by the ClassLoader at runtime.

Well, Class loading in J2EE servers is a very complicated topic, so please be aware that the entire concept presented here is specific to SAP NetWeaver.

The last missing piece of the puzzle is the JNDI name to be used for the look-up:

```
<?xml version="1.0" encoding="UTF-8"?>
<!DOCTYPE ejb-j2ee-engine SYSTEM "ejb-j2ee-engine.dtd">
<ejb-j2ee-engine>
    <enterprise-beans>
        <enterprise-bean>
            <ejb-name>ZTechInfoServiceBadiBean</ejb-name>
            <jndi-name>TechInfoServiceBADI</jndi-name>
            <session-props/>
        </enterprise-bean>
    </enterprise-beans>
</ejb-j2ee-engine>
```
**Figure 4 - ejb-j2ee-engine.xml file** 

Figure 4 shows the ejb-j2ee-engine.xml file of the customer specific EJB DC, where the JNDI name TechInfoServiceBADI is defined. Not surprisingly, this exactly matches the constant BADI\_JNDI\_NAME I have shown you in Figure 2.

## <span id="page-7-0"></span>**Advanced features**

<span id="page-7-1"></span>Well, of course these are just the basics and there's lots of room for advanced features. Remember that I mentioned that in the ABAP world you could even provide multiple BAdI implementations that are executed consecutively? Of course, this can also be achieved on the Java stack by obtaining multiple EJBs with different JNDI names that all have the same Interface. One solution could be to use the sap.global.application.properties of the Enterprise Application and define a property that contains a comma-separated list of JNDI names that will be called consecutively. As you can imagine this is just the tip of the iceberg...

## <span id="page-7-2"></span>**Source Code**

Those who would like to see the concept in action can download the files [here](https://www.sdn.sap.com/irj/sdn/wiki?path=/display/Snippets/Java%2bBAdIs) and test-drive the demo application. The package includes a  $r$ eadme.txt that should help you getting the Local Development Components imported in your SAP NetWeaver Developer Studio. The demo has been created with SAP NetWeaver 7.0 SP 11, but they should run fine on previous versions as well.

For the real Ahhh-effect I'd recommend deploying the application with the **sap.com** prefix first and test it with the WS Navigator using the namespace prefix com.sap. You should get 5 entries back. Then, deploy the application with the **foo.net** prefix as well, test it again... and compare the results!

### **Note:**

If you deploy the foo.net application first you'll get a deployment error, because the required EJB interfaces are not yet present at the server.

# <span id="page-7-3"></span>**Alternative Approaches**

I feel obligated to tell you that the concept I presented here is not the only mechanism on how-to provide customer exits on the Java stack of SAP NetWeaver. In 2005, my colleague Richard Andrulis and I wrote an article about a very similar concept called [Providing Plug-Ins for J2EE Applications](https://www.sdn.sap.com/irj/sdn/go/portal/prtroot/docs/library/uuid/f95767e7-0701-0010-0399-c18e316522d8) that does not require EJBs, but works with plain POJOs.

Another approach could be to leverage a Contract First approach and use the Create Web Service Provider wizard provided by SAP NetWeaver Composition Environment 7.1 which allows you to generate a WebService implementation based on a WSDL file.

# <span id="page-8-1"></span><span id="page-8-0"></span>**Related Content**

- [BAdI Definition](http://aiokeh.wdf.sap.corp:50000/SAPIKS2/contentShow.sap?_SCLASS=IWB_STRUCT&_SLOIO=999CDC40132A8531E10000000A1550B0&IWB_INDUSTRY=SEM-BW&TMP_IWB_TASK=DISPLAY&RELEASE=600&LANGUAGE=EN&_SEQNUM=15&_LOIO=8FF2E540F8648431E10000000A1550B0&_CLASS=IWB_EXTHLP)
- How to... EJB: Accessing EJB Applications Using JNDI
- [Providing Plug-Ins for J2EE Applications](https://www.sdn.sap.com/irj/sdn/go/portal/prtroot/docs/library/uuid/f95767e7-0701-0010-0399-c18e316522d8)

### <span id="page-9-1"></span><span id="page-9-0"></span>**Copyright**

© Copyright 2007 SAP AG. All rights reserved.

No part of this publication may be reproduced or transmitted in any form or for any purpose without the express permission of SAP AG. The information contained herein may be changed without prior notice.

Some software products marketed by SAP AG and its distributors contain proprietary software components of other software vendors.

Microsoft, Windows, Outlook, and PowerPoint are registered trademarks of Microsoft Corporation.

IBM, DB2, DB2 Universal Database, OS/2, Parallel Sysplex, MVS/ESA, AIX, S/390, AS/400, OS/390, OS/400, iSeries, pSeries, xSeries, zSeries, System i, System i5, System p, System p5, System x, System z, System z9, z/OS, AFP, Intelligent Miner, WebSphere, Netfinity, Tivoli, Informix, i5/OS, POWER, POWER5, POWER5+, OpenPower and PowerPC are trademarks or registered trademarks of IBM Corporation.

Adobe, the Adobe logo, Acrobat, PostScript, and Reader are either trademarks or registered trademarks of Adobe Systems Incorporated in the United States and/or other countries.

Oracle is a registered trademark of Oracle Corporation.

UNIX, X/Open, OSF/1, and Motif are registered trademarks of the Open Group.

Citrix, ICA, Program Neighborhood, MetaFrame, WinFrame, VideoFrame, and MultiWin are trademarks or registered trademarks of Citrix Systems, Inc.

HTML, XML, XHTML and W3C are trademarks or registered trademarks of W3C®, World Wide Web Consortium, Massachusetts Institute of Technology.

Java is a registered trademark of Sun Microsystems, Inc.

JavaScript is a registered trademark of Sun Microsystems, Inc., used under license for technology invented and implemented by Netscape.

MaxDB is a trademark of MySQL AB, Sweden.

SAP, R/3, mySAP, mySAP.com, xApps, xApp, SAP NetWeaver, and other SAP products and services mentioned herein as well as their respective logos are trademarks or registered trademarks of SAP AG in Germany and in several other countries all over the world. All other product and service names mentioned are the trademarks of their respective companies. Data contained in this document serves informational purposes only. National product specifications may vary.

These materials are subject to change without notice. These materials are provided by SAP AG and its affiliated companies ("SAP Group") for informational purposes only, without representation or warranty of any kind, and SAP Group shall not be liable for errors or omissions with respect to the materials. The only warranties for SAP Group products and services are those that are set forth in the express warranty statements accompanying such products and services, if any. Nothing herein should be construed as constituting an additional warranty.

These materials are provided "as is" without a warranty of any kind, either express or implied, including but not limited to, the implied warranties of merchantability, fitness for a particular purpose, or non-infringement.

SAP shall not be liable for damages of any kind including without limitation direct, special, indirect, or consequential damages that may result from the use of these materials.

SAP does not warrant the accuracy or completeness of the information, text, graphics, links or other items contained within these materials. SAP has no control over the information that you may access through the use of hot links contained in these materials and does not endorse your use of third party web pages nor provide any warranty whatsoever relating to third party web pages.

Any software coding and/or code lines/strings ("Code") included in this documentation are only examples and are not intended to be used in a productive system environment. The Code is only intended better explain and visualize the syntax and phrasing rules of certain coding. SAP does not warrant the correctness and completeness of the Code given herein, and SAP shall not be liable for errors or damages caused by the usage of the Code, except if such damages were caused by SAP intentionally or grossly negligent.